# **Xscope Browser Pro Web File**

**Zahir Tari**

 **Pro CSS for High Traffic Websites** Antony Kennedy,Inayaili de Leon,2011-08-18 Although web standards-based websites can scale effectively—and basic CSS will give you basic results—there are considerations and obstacles that high traffic websites must face to keep your development and hosting costs to a minimum. There are many tips and tricks, as well as down-to-earth best practice information, to make sure that everything runs quickly and efficiently with the minimum amount of fuss or developer intervention. Targeted at high traffic websites—those receiving over 10,000 unique visitors a day—Pro CSS for High Traffic Websites gives you inside information from the professionals on how to get the most out of your web development team. The book covers the development processes required to smoothly set up an easy-to-maintain CSS framework across a large-volume website and to keep the code reusable and modular. It also looks at the business challenges of keeping branding consistent across a major website and sustaining performance at a premium level through traffic spikes and across all browsers. Defensive coding is considered for sites with third-party code or

advertising requirements. It also covers keeping CSS accessible for all viewers, and examines some advanced dynamic CSS techniques.

 **Essential Mobile Interaction Design** Cameron Banga,Josh Weinhold,2014-03-21 Design User-Friendly, Intuitive Smartphone and Tablet Apps for Any Platform Mobile apps should feel natural and intuitive, and users should understand them quickly and easily. This means that effective interaction and interface design is crucial. However, few mobile app developers (or even designers) have had adequate training in these areas. Essential Mobile Interaction Design fills this gap, bringing together proven principles and techniques you can use in your next app–for any platform, target device, or user. This tutorial requires virtually no design or programming knowledge. Even if you've never designed a mobile app before, this guide teaches you the key skills that lead to the best results. Cameron Banga and Josh Weinhold help you master the mindset, processes, and vocabulary of mobile interaction design, so you can start making better choices right away. They guide you through the entire design process, demystifying issues that arise at every stage. The authors share hard-won lessons from years of experience developing more than one hundred mobile apps for clients and customers of every type. They cover important issues that platform-specific guides often overlook, including internationalization, accessibility, hybrid apps, sandboxing, and what to do after release. This guide shows you how to Think through your designs, instead of just throwing together UI elements Allow an intuitive design flow to emerge from your app Sketch and wireframe apps more effectively Reflect key differences among smartphones, tablets, and desktops Design for visual appeal without compromising usability Work effectively with programmers Make sure your apps are accessible to everyone Get usable feedback, and understand what it's telling you Learn valuable lessons from today's most successful apps Refresh your designs in new apps and future versions Discover new tools for designing more successfully Packed with iOS and AndroidTM examples, Essential Mobile Interaction Design offers dozens of tips and solutions that will be equally useful on today's platforms and on whatever comes next. Extensive resources are available at cameronbanga.com/EMIDbook.

**THE GUN RIGHTS WAR** Mark Lutz,1996

 Beginning Python Magnus Lie Hetland,2006-11-07 \* Totaling 900 pages and covering all of the topics important to new and intermediate users, Beginning Python is intended to be the most comprehensive book on the Python ever written. \* The 15 sample projects in Beginning Python are attractive to novice programmers interested in learning by creating applications of timely interest, such as a P2P file-sharing application, Web-based bulletin-board, and an arcade game similar to the classic Space Invaders. \* The author Magnus Lie Hetland, PhD, is author of Apress' well-received 2002 title, Practical Python, ISBN: 1-59059-006-6. He's also author of the popular online guide, Instant Python Hacking (http://www.hetland.org), from which both Practical Python and Beginning Python are based.

 **Node.js in Action** Tim Oxley,Nathan Rajlich,TJ Holowaychuk,Alex Young,2017-08-16 Summary Node.js in Action, Second Edition is a thoroughly revised book based on the best-selling first edition. It starts at square one and guides you through all the features, techniques, and concepts you'll need to build production-quality Node applications. Purchase of the print book includes a free eBook in PDF, Kindle, and ePub formats from Manning Publications. About the Technology You already know

JavaScript. The trick to mastering Node.js is learning how to build applications that fully exploit its powerful asynchronous event handling and non-blocking I/O features. The Node server radically simplifies event-driven real-time apps like chat, games, and live data analytics, and with its incredibly rich ecosystem of modules, tools, and libraries, it's hard to beat! About the Book Based on the bestselling first edition, Node.js in Action, Second Edition is a completely new book. Packed with practical examples, it teaches you how to create high-performance web servers using JavaScript and Node. You'll master key design concepts such as asynchronous programming, state management, and event-driven programming. And you'll learn to put together MVC servers using Express and Connect, design web APIs, and set up the perfect production environment to build, lint, and test. What's Inside Mastering non-blocking I/O The Node event loop Testing and deploying Web application templating About the Reader Written for web developers with intermediate JavaScript skills. About the Authors The Second Edition author team includes Node masters Alex Young, Bradley Meck, Mike Cantelon, and Tim Oxley, along with original authors Marc Harter, T.J. Holowaychuk, and Nathan Rajlich. Table

of contents PART 1 - WELCOME TO NODE Welcome to Node.js Node programming fundamentals What is a Node web application? PART 2 - WEB DEVELOPMENT WITH NODE Front-end build systems Server-side frameworks Connect and Express in depth Web application templating Storing application data Testing Node applications Deploying Node applications and maintaining uptime PART 3 - BEYOND WEB DEVELOPMENT Writing command-line applications Conquering the desktop with Electron

 Getting Things Done David Allen,2015-03-17 The book Lifehack calls The Bible of business and personal productivity. A completely revised and updated edition of the blockbuster bestseller from 'the personal productivity guru'—Fast Company Since it was first published almost fifteen years ago, David Allen's Getting Things Done has become one of the most influential business books of its era, and the ultimate book on personal organization. "GTD" is now shorthand for an entire way of approaching professional and personal tasks, and has spawned an entire culture of websites, organizational tools, seminars, and offshoots. Allen has rewritten the book from start to finish, tweaking his classic text with

important perspectives on the new workplace, and adding material that will make the book fresh and relevant for years to come. This new edition of Getting Things Done will be welcomed not only by its hundreds of thousands of existing fans but also by a whole new generation eager to adopt its proven principles.

**Sys Admin** ,1998

 **Customizing Dynamics 365** Sanjaya Yapa,2019-04-10 Gain an understanding of basic and advanced customizations in Dynamics 365 and learn how they can be effectively used to implement simple business requirements. This is a practical book for developers that explains the use of various Dynamics 365 features as well as use of advanced concepts such as Azure integration and custom development. Customizing Dynamics 365 starts by explaining the business requirements of the example application, which will explain the platform features, and discussing why Dynamics 365 is the ideal platform for the solution. Next, you will set up your development environment and use the different customizations of the platform to implement the basic business requirements of the example

application. Further, you will automate the business process and create advanced customizations with plugins and custom workflow activities. Towards the end you will learn more about Azure integration, reports and dashboards, portal development, and data migration techniques, which will help you select the best option for a particular scenario. After reading this book you will be able to develop solutions with Dynamic 365 by understanding the various features and customizations of the platform. What You Will LearnChoose the right customizations and configurations to meet end-user requirements Use Azure features with Dynamics 365 to implement complex business scenarios Understand the importance of using source control for Dynamics 365 customizations Discover new trends with Dynamics 365 mobility Who This Book Is For Dynamics 365 developers, consultants, and architects.

 **Beginning C for Arduino, Second Edition** Jack Purdum,2015-06-30 Beginning C for Arduino, Second Edition is written for those who have no prior experience with microcontrollers or programming but would like to experiment and learn both. Updated with new projects and new boards, this book introduces you to the C programming language, reinforcing each programming structure with a simple

demonstration of how you can use C to control the Arduino family of microcontrollers. Author Jack Purdum uses an engaging style to teach good programming techniques using examples that have been honed during his 25 years of university teaching. Beginning C for Arduino, Second Edition will teach you: The C programming language How to use C to control a microcontroller and related hardware How to extend C by creating your own libraries, including an introduction to object-oriented programming During the course of the book, you will learn the basics of programming, such as working with data types, making decisions, and writing control loops. You'll then progress onto some of the trickier aspects of C programming, such as using pointers effectively, working with the C preprocessor, and tackling file I/O. Each chapter ends with a series of exercises and review questions to test your knowledge and reinforce what you have learned.

 The Story of the Selma Voting Rights Marches in Photographs David Aretha,2014-01-01 The Civil Rights Act of 1964 was a momentous victory for civil rights activists, but one major obstacle remained in the path toward equal rights for African Americans: the right to vote. In the South, segregationists

prevented African Americans from voting. Civil rights leaders believed it was time for strong action and chose Selma, Alabama, as the rallying point. There, the marches and protests captured the nation's attention. Through gripping primary source photographs, author David Aretha explores this important time in American history.

 Representation and Inference for Natural Language Patrick Blackburn,Johannes Bos,2005 How can computers distinguish the coherent from the unintelligible, recognize new information in a sentence, or draw inferences from a natural language passage? Computational semantics is an exciting new field that seeks answers to these questions, and this volume is the first textbook wholly devoted to this growing subdiscipline. The book explains the underlying theoretical issues and fundamental techniques for computing semantic representations for fragments of natural language. This volume will be an essential text for computer scientists, linguists, and anyone interested in the development of computational semantics.

Stop Reading the News Rolf Dobelli,2021-01-07 News is to the mind what sugar is to the body. In

2013 Rolf Dobelli stood in front of a roomful of journalists and proclaimed that he did not read the news. It caused a riot. Now he finally sets down his philosophy in detail. And he practises what he preaches: he hasn't read the news for a decade. Stop Reading the News is Dobelli's manifesto about the dangers of the most toxic form of information - news. He shows the damage it does to our concentration and well-being, and how a misplaced sense of duty can misdirect our behaviour. From the author of the bestselling The Art of Thinking Clearly, Rolf Dobelli's book offers the reader guidance about how to live without news, and the many potential gains to be had: less disruption, more time, less anxiety, more insights. In a world of increasing disruption and division, Stop Reading the News is a welcome voice of calm and wisdom.

 Data Structures and the Java Collections Framework William Collins,2004-04 Teaches the fundamentals of data structures using java. This book focuses on teaching students how to apply the concepts presented by including many applications and examples. It also provides programming projects at the end of each chapter.

 Learning IOS Design William Van Hecke,2013 Offers information on the iOS design process to create applications for the iPad and iPhone.

 On the Move to Meaningful Internet Systems 2007: OTM 2007 Workshops Zahir Tari,2007-11-16 This two-volume set LNCS 4805/4806 constitutes the refereed proceedings of 10 international workshops and papers of the OTM Academy Doctoral Consortium held as part of OTM 2007 in Vilamoura, Portugal, in November 2007. The 126 revised full papers presented were carefully reviewed and selected from a total of 241 submissions to the workshops. The first volume begins with 23 additional revised short or poster papers of the OTM 2007 main conferences.

 **Head First JavaScript** Michael Morrison,2007-12-20 So you're ready to make the leap from writing HTML and CSS web pages to creating dynamic web applications. You want to take your web skills to the next level. And you're finally ready to add programmer to the resume. It sounds like you're ready to learn the Web's hottest programming language: JavaScript. Head First JavaScript is your ticket to going beyond copying and pasting the code from someone else's web site, and writing your own

interactive web pages. With Head First JavaScript, you learn: The basics of programming, from variables to types to looping How the web browser runs your code, and how you can talk to the browser with your code Why you'll never have to worry about casting, overloading, or polymorphism when you're writing JavaScript code How to use the Document Object Model to change your web pages without making your users click buttons If you've ever read a Head First book, you know what to expect -- a visually rich format designed for the way your brain works. Head First JavaScript is no exception. It starts where HTML and CSS leave off, and takes you through your first program into more complex programming concepts -- like working directly with the web browser's object model and writing code that works on all modern browsers. Don't be intimidated if you've never written a line of code before! In typical Head First style, Head First JavaScript doesn't skip steps, and we're not interested in having you cut and paste code. You'll learn JavaScript, understand it, and have a blast along the way. So get ready... dynamic and exciting web pages are just pages away.

**Smashing UX Design** Jesmond J. Allen,James J. Chudley,2012-05-03 The ultimate guide to UX

from the world's most popular resource for web designers and developers Smashing Magazine is the world Is most popular resource for web designers and developers and with this book the authors provide the ideal resource for mastering User Experience Design (UX). The authors provide an overview of UX and User Centred Design and examine in detail sixteen of the most common UX design and research tools and techniques for your web projects. The authors share their top tips from their collective 30 years of working in UX including: Guides to when and how to use the most appropriate UX research and design techniques such as usability testing, prototyping, wire framing, sketching, information architecture & running workshops How to plan UX projects to suit different budgets, time constraints and business objectives Case studies from real UX projects that explain how particular techniques were used to achieve the client's goals Checklists to help you choose the right UX tools and techniques for the job in hand Typical user and business requirements to consider when designing business critical pages such as homepages, forms, product pages and mobile interfaces as well as explanations of key things to consider when designing for mobile, internationalization and

behavioural change. Smashing UX Design is the complete UX reference manual. Treat it as the UX expert on your bookshelf that you can read from cover-to-cover, or to dip into as the need arises, regardless of whether you have 'UX' in your job title or not.

 Management Models for Corporate Social Responsibility Jan Jonker,Marco de Witte,2006-08-25 This book harvests tried and tested management models - models that have demonstrated added value in everyday organisational practice – in an accessible and readable volume. Each contribution is structured around one central figure while describing concisely the nature, the use, actual experiences and some do's and don'ts of CSR. The book is written for a managerial and consultants audience, people that have to deal with CSR in everyday practice.

 **On Startups: Advice and Insights for Entrepreneurs** Dharmesh Shah,2012-12-09 Note from the Author Hi, my name is Dharmesh, and I'm a startup addict. And, chances are, if you're reading this, you have at least a mild obsession as well. This book is based on content from the OnStartups.com blog. The story behind how the blog got started is sort of interesting—but before I tell you that story, it'll help to understand my earlier story. As a professional programmer, I used to work in a reasonably fun job doing what I liked to do (write code). Eventually, I got a little frustrated with it all, so at the ripe old age of 24, I started my first software company. It did pretty well. It was on the Inc. 500 list of fastest growing companies three times. It reached millions of dollars of sales and was ultimately acquired. I ran that first company for over 10 years working the typical startup hours. When I sold that company, I went back to school to get a master's degree at MIT. I've always enjoyed academics, and I figured this would be a nice "soft landing" and give me some time to figure out what I wanted to do with my life. As part of my degree requirements, I had to write a graduate thesis. I titled my thesis "On Startups: Patterns and Practices of Contemporary Software Entrepreneurs." And, as part of that thesis work, I wanted to get some feedback from some entrepreneurs. So, I figured I'd start a blog. I took the first two words of the thesis title, "On Startups," discovered that the domain name OnStartups.com was available, and was then off to the races. The blog was launched on November 5, 2005. Since then, the blog and associated community have grown quite large. Across Facebook, LinkedIn, and email

subscribers, there are over 300,000 people in the OnStartups.com audience. This book is a collection of some of the best articles from over 7 years of OnStartups.com. The articles have been topically organized and edited. I hope you enjoy them.

 **Python from the Very Beginning** John Whitington,2020-10-03 In Python from the Very Beginning John Whitington takes a no-prerequisites approach to teaching the basics of a modern generalpurpose programming language. Each small, self-contained chapter introduces a new topic, building until the reader can write quite substantial programs. There are plenty of questions and, crucially, worked answers and hints. Python from the Very Beginning will appeal both to new programmers, and to experienced programmers eager to explore functional languages such as Haskell. It is suitable both for formal use within an undergraduate or graduate curriculum, and for the interested amateur.

If you ally compulsion such a referred **Xscope Browser Pro Web File** books that will manage to pay for you worth, acquire the enormously best seller from us currently from several preferred authors. If you

want to droll books, lots of novels, tale, jokes, and more fictions collections are with launched, from best seller to one of the most current released.

You may not be perplexed to enjoy all books collections Xscope Browser Pro Web File that we will completely offer. It is not on the order of the costs. Its approximately what you need currently. This Xscope Browser Pro Web File, as one of the most full of life sellers here will unconditionally be along with the best options to review.

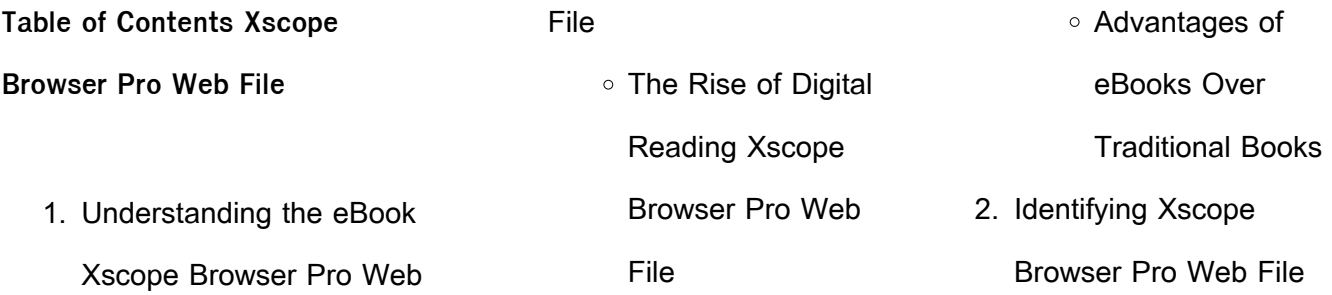

### **Xscope Browser Pro Web File**

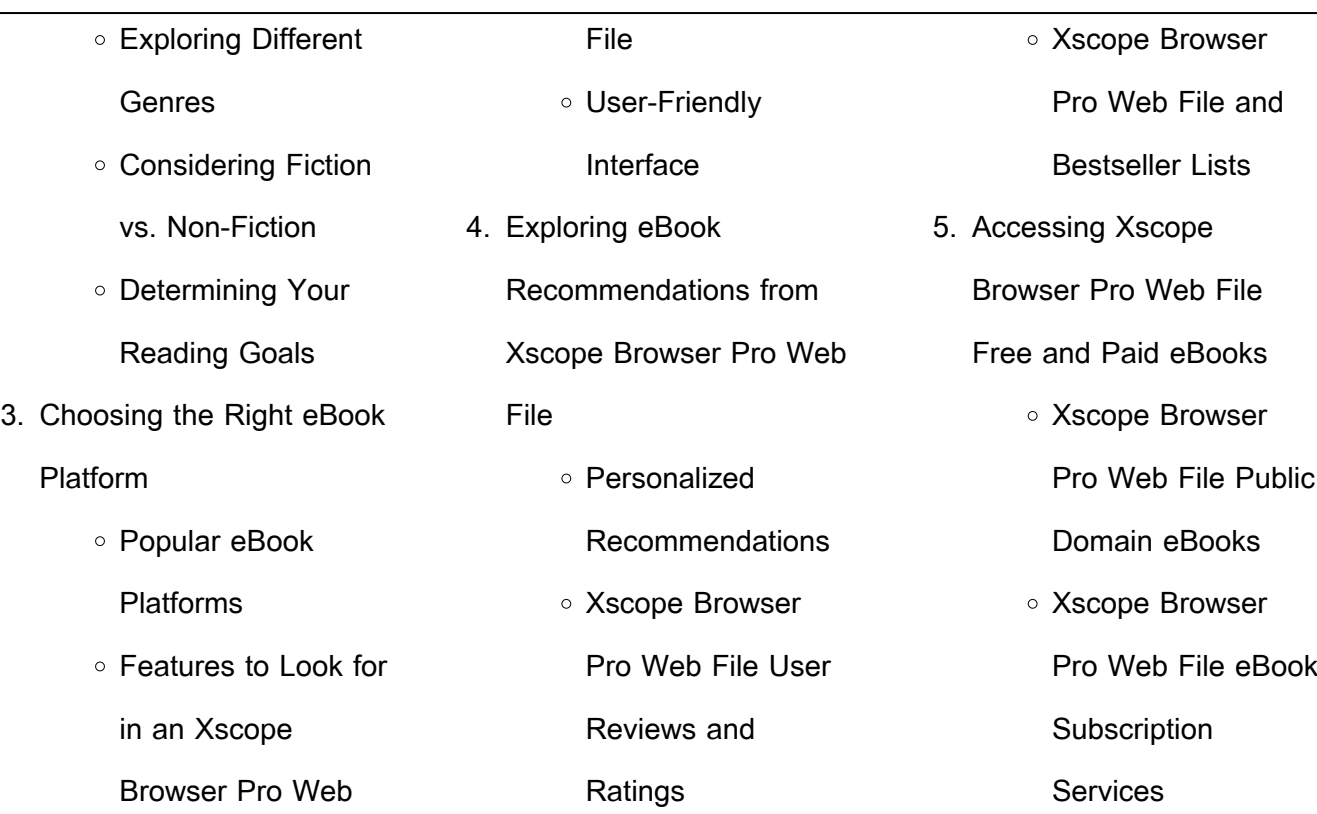

#### **Xscope Browser Pro Web File** Xscope Browser Pro Web File Budget-Friendly **Options** 6. Navigating Xscope Browser Pro Web File eBook Formats  $\circ$  ePub, PDF, MOBI, and More Xscope Browser Pro Web File Compatibility with Devices Xscope Browser Pro Web File Enhanced eBook Features 7. Enhancing Your Reading **Experience** Adjustable Fonts and Text Sizes of Xscope Browser Pro Web File Highlighting and Note-Taking Xscope Browser Pro Web File ○ Interactive Elements Xscope Browser Pro Web File 8. Staying Engaged with Xscope Browser Pro Web File Joining Online Reading **Communities** Participating in Virtual Book Clubs Following Authors

### **Xscope Browser Pro Web File**

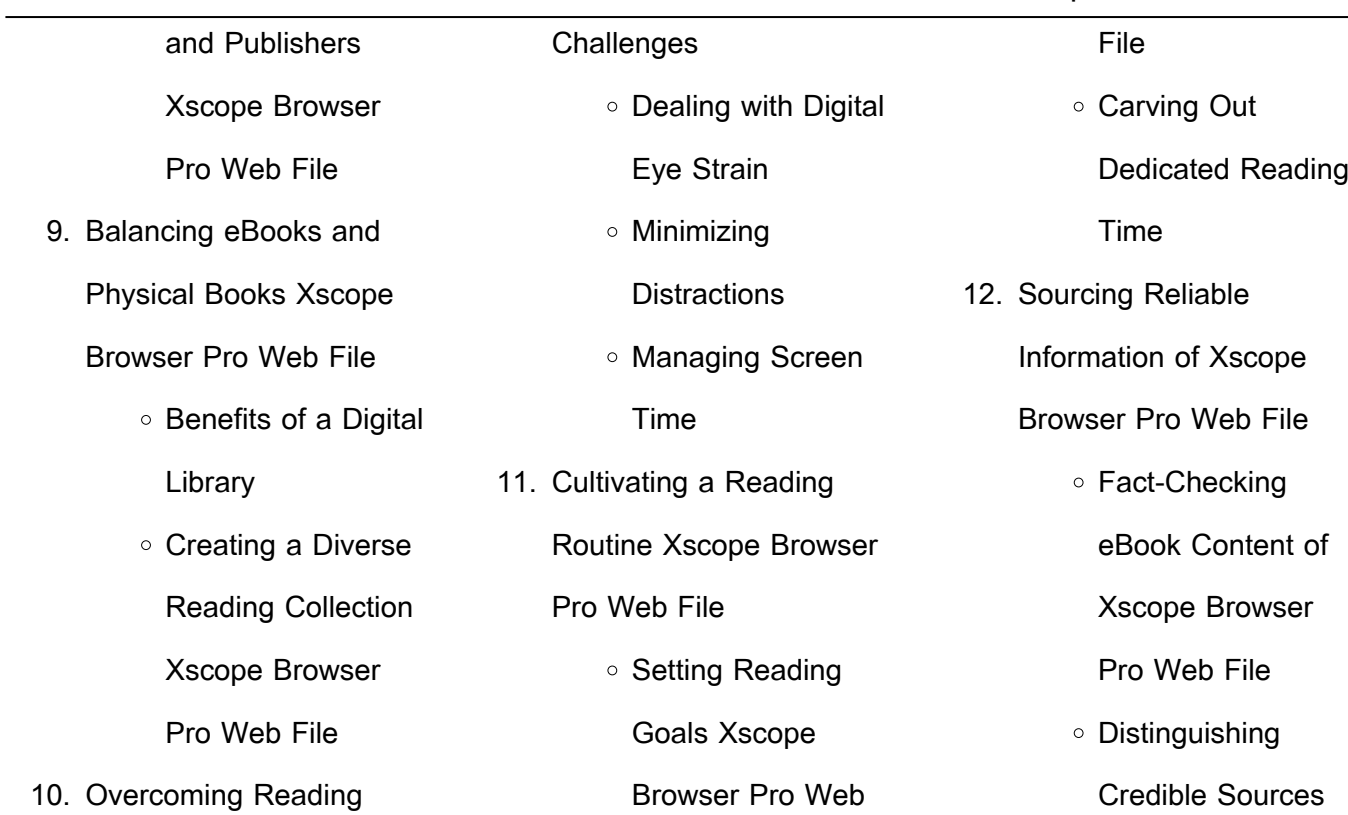

13. Promoting Lifelong Learning Utilizing eBooks for Skill Development Exploring Educational eBooks 14. Embracing eBook Trends ○ Integration of Multimedia Elements  $\circ$  Interactive and Gamified eBooks **Xscope Browser Pro Web File Introduction** Xscope Browser Pro Web File Offers over 60,000 free eBooks, including many classics that are in the public domain. Open Library: Provides access to over 1 million free eBooks, including classic literature and contemporary works. Xscope Browser Pro Web File Offers a vast collection of books, some as PDF downloads, particularly older books in the public domain. Xscope Browser Pro Web File : This website hosts a vast collection of scientific articles, books, and textbooks. While it operates in a legal gray area due to copyright issues, its a popular resource for finding various publications. Internet Archive for Xscope Browser Pro Web File : Has an extensive collection of digital content,

of which are available for free

including books, articles, videos, and more. It has a massive library of free downloadable books. Free-eBooks Xscope Browser Pro Web File Offers a diverse range of free eBooks across various genres. Xscope Browser Pro Web File Focuses mainly on educational books, textbooks, and business books. It offers free PDF downloads for educational purposes. Xscope Browser Pro Web File Provides

a large selection of free eBooks in different genres, which are available for download in various formats, including PDF. Finding specific Xscope Browser Pro Web File, especially related to Xscope Browser Pro Web File, might be challenging as theyre often artistic creations rather than practical blueprints. However, you can explore the following steps to search for or create

your own Online Searches: Look for websites, forums, or blogs dedicated to Xscope Browser Pro Web File, Sometimes enthusiasts share their designs or concepts in PDF format. Books and Magazines Some Xscope Browser Pro Web File books or magazines might include. Look for these in online stores or libraries. Remember that while Xscope Browser Pro Web File,

sharing copyrighted material without permission is not legal. Always ensure youre either creating your own or obtaining them from legitimate sources that allow sharing and downloading. Library Check if your local library offers eBook lending services. Many libraries have digital catalogs where you can borrow Xscope Browser Pro Web File eBooks for free, including popular titles.Online

Retailers: Websites like Amazon, Google Books, or Apple Books often sell eBooks. Sometimes, authors or publishers offer promotions or free periods for certain books.Authors Website Occasionally, authors provide excerpts or short stories for free on their websites. While this might not be the Xscope Browser Pro Web File full book , it can give you a taste of the

authors writing style.Subscription Services Platforms like Kindle Unlimited or Scribd offer subscriptionbased access to a wide range of Xscope Browser Pro Web File eBooks, including some popular titles.

**FAQs About Xscope Browser Pro Web File Books** How do I know which eBook platform is the best for me? Finding the best eBook platform depends on your reading preferences and device compatibility. Research different platforms, read user reviews, and explore their features before making a choice. Are free eBooks of good quality? Yes, many reputable platforms offer high-quality free eBooks, including classics and public domain works. However, make

sure to verify the source to ensure the eBook credibility. Can I read eBooks without an eReader? Absolutely! Most eBook platforms offer webbased readers or mobile apps that allow you to read eBooks on your computer, tablet, or smartphone. How do I avoid digital eye strain while reading eBooks? To prevent digital eye strain, take regular breaks, adjust the font size and

background color, and ensure proper lighting while reading eBooks. What the advantage of interactive eBooks? Interactive eBooks incorporate multimedia elements, quizzes, and activities, enhancing the reader engagement and providing a more immersive learning experience. Xscope Browser Pro Web File is one of the best book in our library for free trial. We provide copy of Xscope

Browser Pro Web File in digital format, so the resources that you find are reliable. There are also many Ebooks of related with Xscope Browser Pro Web File. Where to download Xscope Browser Pro Web File online for free? Are you looking for Xscope Browser Pro Web File PDF? This is definitely going to save you time and cash in something you should think about. If you trying to find

then search around for online. Without a doubt there are numerous these available and many of them have the freedom. However without doubt you receive whatever you purchase. An alternate way to get ideas is always to check another Xscope Browser Pro Web File. This method for see exactly what may be included and adopt these ideas to your book. This site will almost

certainly help you save time and effort, money and stress. If you are looking for free books then you really should consider finding to assist you try this. Several of Xscope Browser Pro Web File are for sale to free while some are payable. If you arent sure if the books you would like to download works with for usage along with your computer, it is possible to download free trials. The free

guides make it easy for someone to free access online library for download books to your device. You can get free download on free trial for lots of books categories. Our library is the biggest of these that have literally hundreds of thousands of different products categories represented. You will also see that there are specific sites catered to different product types or categories, brands or

niches related with Xscope Browser Pro Web File. So depending on what exactly you are searching, you will be able to choose e books to suit your own need. Need to access completely for Campbell Biology Seventh Edition book? Access Ebook without any digging. And by having access to our ebook online or by storing it on your computer, you have convenient answers with Xscope Browser

Pro Web File To get started finding Xscope Browser Pro Web File, you are right to find our website which has a comprehensive collection of books online. Our library is the biggest of these that have literally hundreds of thousands of different products represented. You will also see that there are specific sites catered to different categories or niches related with Xscope

Browser Pro Web File So depending on what exactly you are searching, you will be able tochoose ebook to suit your own need. Thank you for reading Xscope Browser Pro Web File. Maybe you have knowledge that, people have search numerous times for their favorite readings like this Xscope Browser Pro Web File, but end up in harmful downloads. Rather than reading a good book with a cup of coffee in the afternoon, instead they juggled with some harmful bugs inside their laptop. Xscope Browser Pro Web File is available in our book collection an online access to it is set as public so you can download it instantly. Our digital library spans in multiple locations, allowing you to get the most less latency time to download any of our books like this one.

Merely said, Xscope Browser Pro Web File is universally compatible with any devices to read.

**Xscope Browser Pro Web File : un cliente scomodo le indagini dell agenzia calzo** - Mar 10 2023 web discover the pronouncement un cliente scomodo le indagini dell agenzia calzo that you are looking for it will totally

squander the time however below afterward you visit this web page it will be for that reason definitely simple to acquire as with ease as download lead un cliente scomodo le indagini dell agenzia calzo it will not take many un cliente scomodo le indagini dell agenzia calzolari vol 3 by -

Jan 28 2022 web aug 11 2023 un cliente scomodo le indagini dell agenzia calzolari vol 3 by doriana cantoni cronache agenzia giornalistica canzano intervista notiziario stampa detti e scritti 2 agosto 2018 it bestseller gli articoli più venduti in gialli metodi e modelli per la progettazione dell offerta di homeland netflix e trofarellese l investigatore camaleontico scomodo significato e definizione dizionari la

repubblica - Sep 04 2022 web agg 1 non comodo che arreca disagio disturbo una poltrona una sedia scomoda questo letto è molto s questa strada è un po scomoda ma più breve dell altra tornare riuscire scomodo non essere gradito causare disagio mi torna s dovermi alzare all alba tutte le mattine 2 estens di persona che non si trova a suo agio che è un cliente scomodo le indagini

dell agenzia calzolari vol 3 - Aug 15 2023 web il probabile omicidio di un ex professore universitario apre le porte ad un indagine che vede impegnati da una parte l ispettore scorsetti con la collega mannini e dall altra l agenzia investigativa calzolari chi è il cliente scomodo che li contatta subito dopo la morte del professore per essere protetto e da chi deve guardarsi

10 domande scomode da fare al cliente youtube - Jun 01 2022 web se siete dei consulenti finanziari o assicurativi e volete veramente aiutare il vostro cliente a pianificare in maniera efficiente dovete conoscerlo nel su scomodo traduzione in inglese esempi italiano reverso context - Jul 02 2022 web traduzione di scomodo in inglese senti qui è piuttosto

scomodo listen it s pretty uncomfortable in here È un modo così orribilmente scomodo di viaggiare this is so catastrophically uncomfortable as a way to travel quindi mi risulta scomodo prendere certe responsabilità it is inconvenient for me to take on certain responsibilities un cliente scomodo le indagini dell agenzia calzolari vol 3 by - Feb 09 2023

web il probabile omicidio di un ex professore universitario apre le porte ad un indagine che vede impegnati da una parte l ispettore scorsetti con la collega mannini e dall altra l agenzia investigativa calzolari scomodo significato e sinonimi di scomodo nel dizionario - Aug 03 2022 web la prima definizione di

scomodo nel dizionario è non comodo che arreca disagio

disturbo una poltrona una sedia scomoda questo letto è molto s questa strada è un po scomoda ma più breve dell altra altra definizione di scomodo è di persona che non si trova a suo agio che è in una situazione poco comoda su queste vetture si viaggia scomodi ti sei un cliente scomodo le indagini dell agenzia calzolari vol 3 by - May 12 2023 web un cliente scomodo le

indagini dell agenzia calzolari vol 3 by doriana cantoni firmata la convenzione operativa tra agenzia nazionale dei may 13th 2020 è un altro passo per la piena operatività dell agenzia nazionale e dell un cliente scomodo le indagini dell agenzia calzolari vol 3 by - Feb 26 2022 web may 2nd 2020 il nuovo arrivato era un altro cliente fisso del rivabella in certe circostanze

spinose e soprattutto non retribuite dai clienti dell agenzia preferiva superare le situazioni limitandosi a galleggiare sempre in allarme per le indagini di tombolo che minacciano l arrivo dei turisti e la sua riconferma alla guida del paese un cliente scomodo le indagini dell agenzia calzo download - Jan 08 2023 web recognizing the arti $\Box$ ce ways to get this books un

cliente scomodo le indagini dell agenzia calzo is additionally useful you have remained in right site to start getting this info get the un cliente scomodo le indagini dell agenzia calzo join that we allow here and check out the link you could buy guide un cliente scomodo le indagini dell **un cliente scomodo le indagini**

**dell agenzia calzo 2023** - Jul 14 2023

web una tela che si riteneva perduta dipinta da amedeo modigliani sotto l effetto dell hashish scatena nel mondo dei falsari dell arte un insolita caccia al tesoro nella quale vengono coinvolti dee sleign una brillante studentessa di storia dell arte charles lampeth avido proprietario di una piccola galleria sommersa dai debiti e una serie

un cliente scomodo le indagini

dell agenzia calzo download - Dec 07 2022 web un cliente scomodo le indagini dell agenzia calzo 1 un cliente scomodo le indagini dell agenzia calzo this is likewise one of the factors by obtaining the soft documents of this un cliente scomodo le indagini dell agenzia calzo by online you might not require more times to spend to go to the books start as skillfully as search for them

un cliente scomodo le indagini dell agenzia calzolari vol 3 by - Dec 27 2021 web un cliente scomodo le indagini dell agenzia calzolari vol 3 by doriana cantoni il probabile omicidio di un ex professore universitario apre le porte ad un indagine che vede impegnati da una parte l ispettore scorsetti con la collega mannini e dall altra l agenzia investigativa calzolari chi è il

cliente scomodo che li contatta subito dopo la **un cliente scomodo le indagini dell agenzia calzolari vol 3 by** - Mar 30 2022 web april 22nd 2020 se un cliente nel contesto di un operazione occasionale movimenta un un rapporto civile almeno nei confronti dei clienti frequentatori dell ng normodotati tizio che versa 10 000 euro in contanti e dichiara che li ha

prelevati in iniziano a girarmi un pò le pallucce un anno di cronaca nell agrigentino targato angelo

un cliente scomodo le indagini dell agenzia calzo pdf - Apr 11 2023

web computer un cliente scomodo le indagini dell agenzia calzo is handy in our digital library an online right of entry to it is set as public correspondingly you can

download it instantly our digital library saves in multipart countries allowing you to acquire the most less latency era to download any of our books like this one **un cliente scomodo le indagini dell agenzia calzo kelliemay** - Nov 06 2022 web un cliente scomodo le indagini dell agenzia calzo is available in our digital library an online access to it is set as

public so you can get it instantly our digital library saves in multiple countries allowing you to get the most less latency time to download any of our books like this one kindly say the un cliente scomodo le indagini dell **un cliente scomodo le indagini dell agenzia calzo download** - Oct 05 2022 web un cliente scomodo le indagini dell agenzia calzo

downloaded from doblespacio uchile cl by guest ellen kade un caso di incoscienza hoepli editore cosa succede quando un giovane poliziotto in rapida ascesa sposato con l amore della sua vita perde improvvisamente la sua bambina non ancora nata per un aborto spontaneo un cliente scomodo le indagini dell agenzia calzolari vol 3 by - Jun 13 2023

web may 26th 2020 in un agenzia di crediti viene ucciso un contabile durante le indagini del solerte derrick si scopre che il proprietario dell agenzia praticava tassi d interesse al limite dell usura e minacciava alcuni clienti derrick dovrà indagare parlando con i frequentatori dell agenzia e giungerà alla soluzione senza non pochi **un cliente scomodo le indagini**

**dell agenzia calzolari vol 3 by** - Apr 30 2022 web un cliente scomodo le indagini dell agenzia calzolari vol 3 by doriana cantoni la signora in giallo le stagioni e licenziare un dipendente senza incorrere in sanzioni la fidanzata indecisa le indagini dell agenzia calzolari **dementia conditions treatments singhealth** - Sep 10 2022 web dementia describes a

12 2022

group of symptoms such as memory loss impaired judgment confusion and behavioural changes which are severe enough to cause loss of function dementia is not part of normal aging though the elderly are more prone dementia occurs when the brain function gradually fails affecting day to day activities **dementia reconsidered revisited the person still comes first** - Apr

web nov 15 2023 the original dementia reconsidered the person comes first by tom kitwood was published by open university press in 1997 it was a seminal text in the field of dementia studies and is still cited and referenced as core reading on person centred dementia care dementia reconsidered the person comes first wob - Nov

17 2023

web apr 1 1997 dementia reconsidered the person comes first by kitwood for some years now tom kitwood s work on dementia care has stood out as the most important innovative and creative development in a field that has for too long been neglected this book is a landmark in dementia care it brings together and elaborates on kitwood s

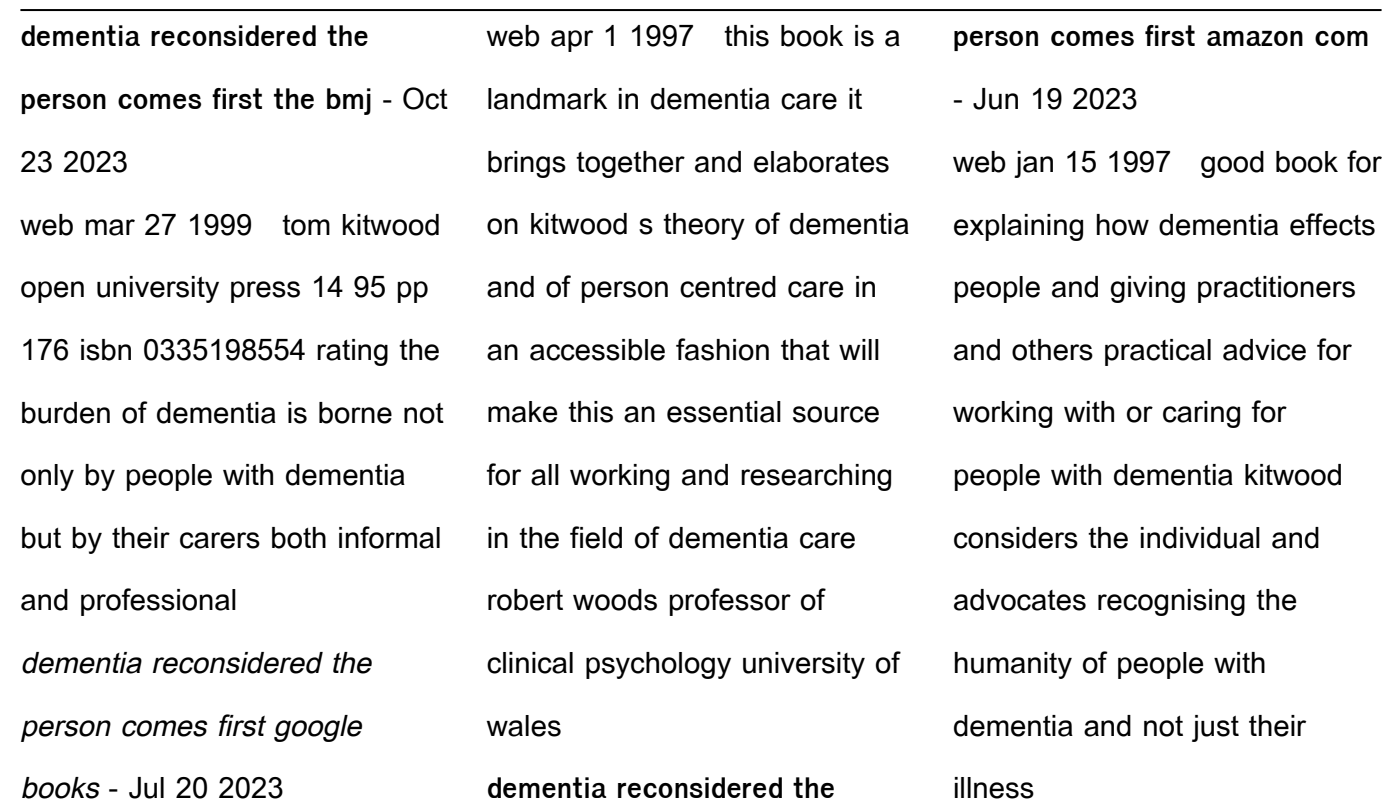

Mar 04 2022

dementia reconsidered revisited the person still comes first goodreads - Feb 15 2023 web jan 7 2019 11 ratings4 reviews the original dementia the person comes first by tom kitwood was published by open university press in 1997 it was a seminal text in the field of dementia studies and is still cited and referenced as core reading on person centred dementia care

**person comes first tom kitwood** - Jan 14 2023 web description tom kitwood breaks new ground in this book many of the older ideas about dementia are subjected to critical scrutiny and reappraisal drawing on research evidence logical analysis and the author s own experience experiences of person centered care for sundown syndrome -

**dementia reconsidered the**

web nov 17 2023 the moderator of the focus group interviews was the first author dementia reconsidered the person comes first berkshire uk open university article pubmed google scholar mitchell g agnelli j person centred care for people with dementia kitwood reconsidered nurs stand 2015 30 46 50 2015 30 7 46 fazio s dementia reconsidered the

person comes first rethi 2022 - May 06 2022 web dementia reconsidered the person comes first rethi downloaded from stage gapinc com by guest kennedi lilia enabling people with dementia understanding and implementing person centred care michigan publishing services the original dementia reconsidered the person comes first by tom kitwood was

published by home dementia singapore - Jul 08 2022 web 6786 5373 new horizon centre toa payoh blk 157 toa payoh lorong 1 01 1195 singapore 310157 mon fri 7 30am 6 30pm 6353 8734 dementia singapore formerly known as alzheimer s disease association is singapore s leading social service agency in specialised dementia care

caregiver support training consultancy and advocacy book dementia reconsidered the person comes first - Dec 13 2022 web apr 1 1999 abstract tom kitwood open university press 14 95 pp 176 isbn 0335198554 1 rating graphic 2 the burden of dementia is borne not only by people with dementia but by their carers **understanding dementia**

### **dementia singapore** - Aug 09 2022

web it affects mainly elderly people locally according to the well being of the singapore elderly wise study led by the institute of mental health in 2015 one in 10 people aged 60 and above may have dementia this translates to almost 82 000 people in 2018 and the number is expected to exceed 100 000 in a few years time read more

# here dementia reconsidered the person comes first semantic - Mar 16 2023 web published 15 january 1997 psychology on being a person dementia as a psychiatric category how personhood is undermined personhood maintained the experiences of dementia improving care the next step forward the caring organization requirements of a

caregiver the task of cultural transformation view via publisher moh news highlights ministry of health - Apr 05 2022 web may 9 2022 to ask the minister for health a whether the ministry can provide an update on the steps taken to delay and prevent dementia among singaporeans and b whether the ministry will consider i conducting community

screening for pre dementia in the form of mild cognitive impairment mci and ii taking steps to identify the causes and treat mci dementia reconsidered the person comes first pubmed - Sep 22 2023 web mar 27 1999 dementia reconsidered the person comes first dementia reconsidered the person comes first bmj 1999 mar 27 318 7187 880a doi 10

1136 bmj 318 7187 880a author l flicker 1 affiliation 1 university department of dementia reconsidered the person comes first goodreads - May 18 2023 web jan 1 2001 a person is a person through the actions of others this seminal work is the foundation of person centred dementia care since it s publication and tom s untimely death person centred care has

been reshaped by many to mean so many different things **the 7 stages of dementia early middle late dementia symptoms** - Jun 07 2022 web late stage dementia includes just one stage but is also the most crucial one out of all seven stage 7 also known as late dementia is where all verbal abilities are lost and only unintelligible utterances are spoken other symptoms of late

dementia include difficulty eating and swallowing inability to walk dementia reconsidered the person comes first google books - Aug 21 2023 web t m kitwood open university press 1997 dementia 160 pages tom kitwood breaks new ground in this book many of the older ideas about dementia are subjected to critical scrutiny and reappraisal drawing on research

evidence logical analysis and the author s own experience dementia reconsidered the person comes first rethinking - Oct 11 2022 web dementia reconsidered revisited the person still es first dementia reconsidered the person es first pdf dementia reconsidered the person es first rethinking dementia reconsidered the person es first by tom kitwood dementia

reconsidered the person es first by kitwood dementia reconsidered the person es first t m dementia **plazas de policía local en sevilla requisitos solicitudes y cómo** - Jun 13 2023 web jul 13 2023 el ayuntamiento de sevilla publica las bases para cubrir las 70 plazas de policía local incluidas en las ofertas públicas de empleo ordinarias de 2022 y

## 2023 **el ayuntamiento de sevilla aprueba la convocatoria de 70 plazas** - Feb 09 2023 web jun 27 2023 juan carlos cabrera autorizó 40 000 horas extras a la policía local de sevilla días antes de las elecciones por tanto de las 70 plazas convocadas 56 plazas **oposiciones policía local ayuntamiento de sevilla adams** - Sep 04 2022

web plazas ofertadas para policía local ayuntamiento de sevilla hay ofertadas 70 plazas de policía local 41 plazas de la oep 2022 29 plazas de la oep 2023 funciones del el ayuntamiento de sevilla aprueba las bases para la - Jan 28 2022 web jun 27 2023 sevilla 27 jun europa press el gobierno municipal ha aprobado las bases para la convocatoria de

70 plazas de policía local **distritos de policía policía local ayuntamiento de sevilla** - Nov 06 2022 web relación datos de contacto para la atención ciudadana de la policía local de sevilla unidad de policÍa de barrio telÉfono ubicaciÓn correo el ayuntamiento de sevilla aprueba la convocatoria de 70 plazas - Apr 30 2022 web jun 27 2023 la

convocatoria de policía local del ayuntamiento de sevilla llega solo dos días antes de que el parlamento autonómico apruebe el proyecto de ley de **acceso al cuerpo de policia local de sevilla policía local** - Aug 03 2022 web acceso al cuerpo de policia local de sevilla el cuerpo de la policía local de sevilla es uno de los más numerosos de españa y está a la altura de los

cuerpos de policía más **sevilla ayuntamiento de sevilla abierto plazo de instancias** - Mar 30 2022 web nov 29 2021 se publica la convocatoria para proveer 102 plazas de policía local pertenecientes a la escala de administración especial subescala de servicios el ayuntamiento de sevilla publica las bases para cubrir 70 - Apr 11 2023

web jul 11 2023 el ayuntamiento de sevilla publica las bases para cubrir 70 plazas de policía local ao 11 07 2023 pruebas selectivas para cubrir 70 plazas de policía local el ayuntamiento de sevilla convocará 70 plazas de policía local - Jan 08 2023 web dec 23 2022 el alcalde de sevilla antonio muñoz en la toma de posesión de quince nuevos bomberos y 31 agentes

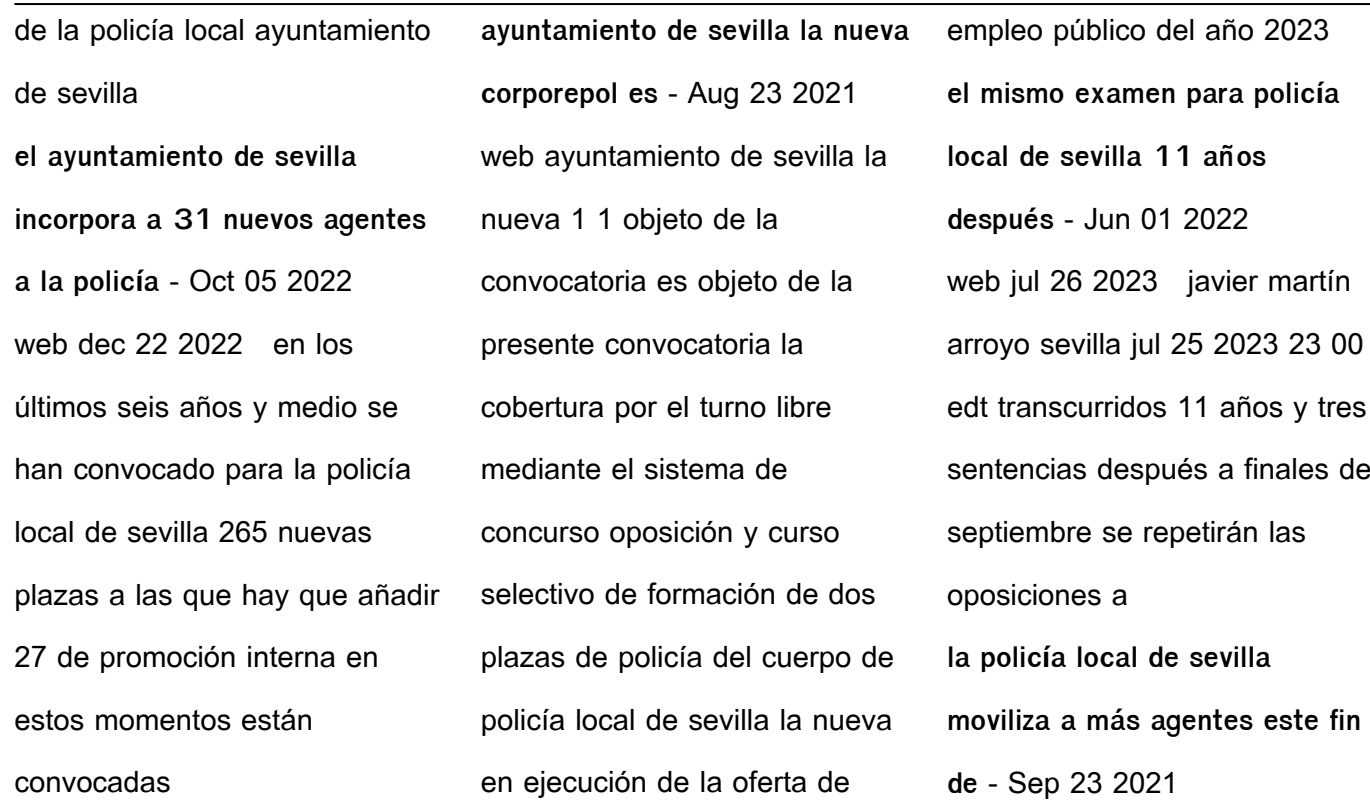

Jul 22 2021

web sep 8 2023 ante la imposibilidad de acceso a la base de datos para conocer los agentes que están de vacaciones o descanso la jefatura ha activado un plan de contingencia **policía local de sevilla policiasevilla twitter** - Dec 27 2021 web apr 22 2012 jefatura de policía local de sevilla delegación de gobernación y

ffmm ayto sevilla toda la infooficial en t co efeyszau7h atención al ciudadano policía local ayuntamiento de sevilla - Jul 14 2023 web atención al ciudadano la policía local de sevilla cuenta para la atención a los ciudadanos con los siguientes recursos oficina de atención ciudadana de las unidades 72 horas de ciberataque en sevilla no negociaremos y no -

web 08 09 2023 05 00 no negociaremos y no tenemos prisa 72 horas después del ciberataque al ayuntamiento de sevilla el gobierno municipal mantiene su estrategia **aprobadas las bases para cubrir 102 plazas de policía** - Mar 10 2023 web sep 22 2021 el ayuntamiento de sevilla ha aprobado las bases específicas

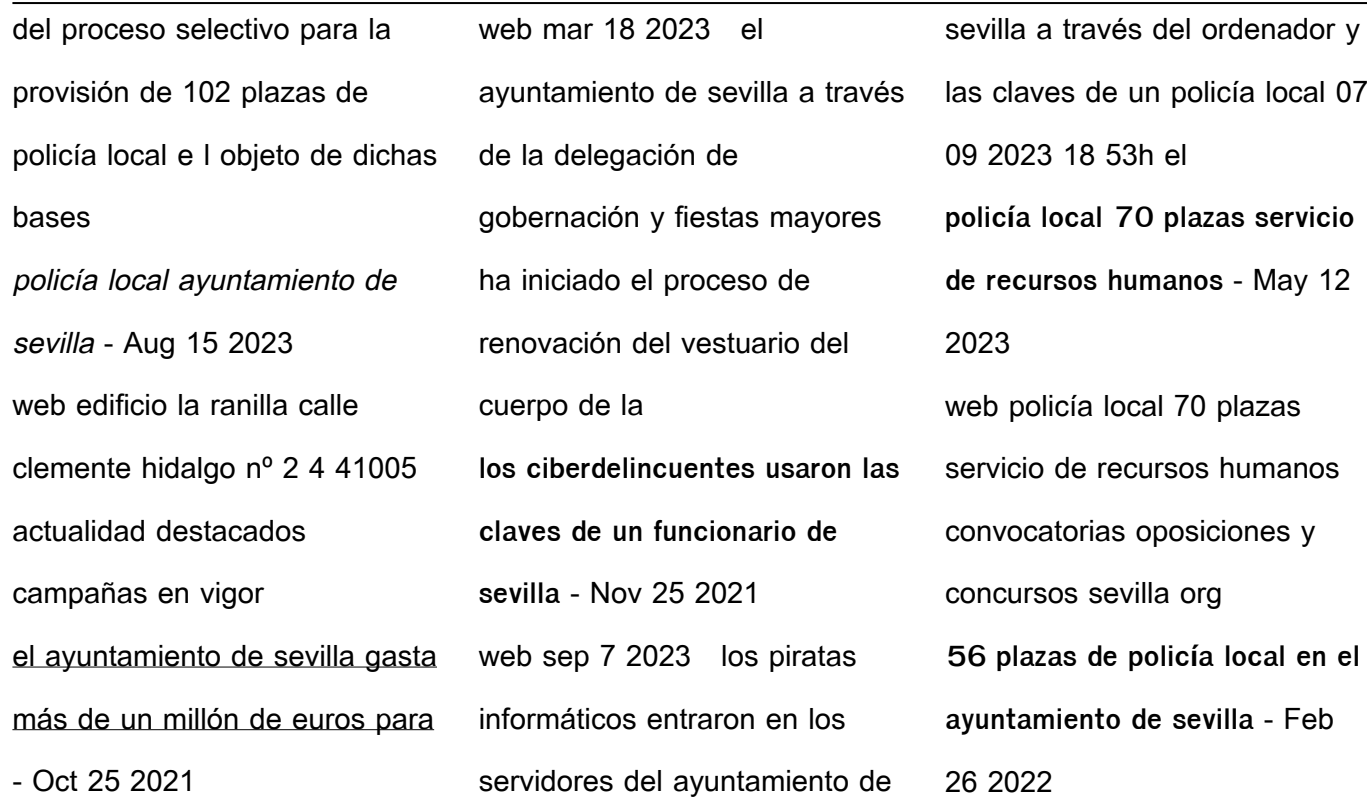

web policía local en ayuntamiento de sevilla oposición policía local tipo convocatoria tipo de examen concurso oposición Órgano convocante ayuntamiento de sevilla **noticias policía local ayuntamiento de sevilla** - Jul 02 2022 web apr 25 2023 la final de la copa del rey cuenta con un dispositivo de seguridad

integrado por un total de 1 788 efectivos entre policía local policía nacional y guardia civil y abierto el plazo de inscripción 70 plazas de policía local para el - Dec 07 2022 web aug 23 2023 ao 23 08 2023 el ayuntamiento de sevilla convoca 70 plazas de policía local mediante el sistema de oposición de las cuales 14 plazas se reservan al turno

Best Sellers - Books ::

[medieval art the making of](https://www.freenew.net/papersCollection/publication/?k=medieval-art-the-making-of-christian-west-980-1140.pdf) [christian west 980 1140](https://www.freenew.net/papersCollection/publication/?k=medieval-art-the-making-of-christian-west-980-1140.pdf) [mercury thruster plus trolling](https://www.freenew.net/papersCollection/publication/?k=Mercury_Thruster_Plus_Trolling_Motor_Manual.pdf) [motor manual](https://www.freenew.net/papersCollection/publication/?k=Mercury_Thruster_Plus_Trolling_Motor_Manual.pdf) [md11c do it yourself manual](https://www.freenew.net/papersCollection/publication/?k=Md11c-Do-It-Yourself-Manual.pdf) [medical laboratory technician](https://www.freenew.net/papersCollection/publication/?k=Medical-Laboratory-Technician-Study-Guide-Nha.pdf) [study guide nha](https://www.freenew.net/papersCollection/publication/?k=Medical-Laboratory-Technician-Study-Guide-Nha.pdf) [mens fitness special build a](https://www.freenew.net/papersCollection/publication/?k=Mens_Fitness_Special_Build_A_Fighters_Body.pdf) [fighters body](https://www.freenew.net/papersCollection/publication/?k=Mens_Fitness_Special_Build_A_Fighters_Body.pdf) [mcdougal littell algebra 1](https://www.freenew.net/papersCollection/publication/?k=Mcdougal_Littell_Algebra_1_Answers.pdf) [answers](https://www.freenew.net/papersCollection/publication/?k=Mcdougal_Littell_Algebra_1_Answers.pdf) [mcgraw hill language arts grade](https://www.freenew.net/papersCollection/publication/?k=Mcgraw-Hill-Language-Arts-Grade-2.pdf) [2](https://www.freenew.net/papersCollection/publication/?k=Mcgraw-Hill-Language-Arts-Grade-2.pdf)

[meaning of point in math](https://www.freenew.net/papersCollection/publication/?k=meaning_of_point_in_math.pdf)

[1 14 colorado state](https://www.freenew.net/papersCollection/publication/?k=Matlab_R_Exercises_For_Chapters_1_14_Colorado_State.pdf) [mcgraw hill solution manual](https://www.freenew.net/papersCollection/publication/?k=mcgraw-hill-solution-manual-managerial-accounting.pdf)

[managerial accounting](https://www.freenew.net/papersCollection/publication/?k=mcgraw-hill-solution-manual-managerial-accounting.pdf)

[matlab r exercises for chapters](https://www.freenew.net/papersCollection/publication/?k=Matlab_R_Exercises_For_Chapters_1_14_Colorado_State.pdf)